Fetal\_Het

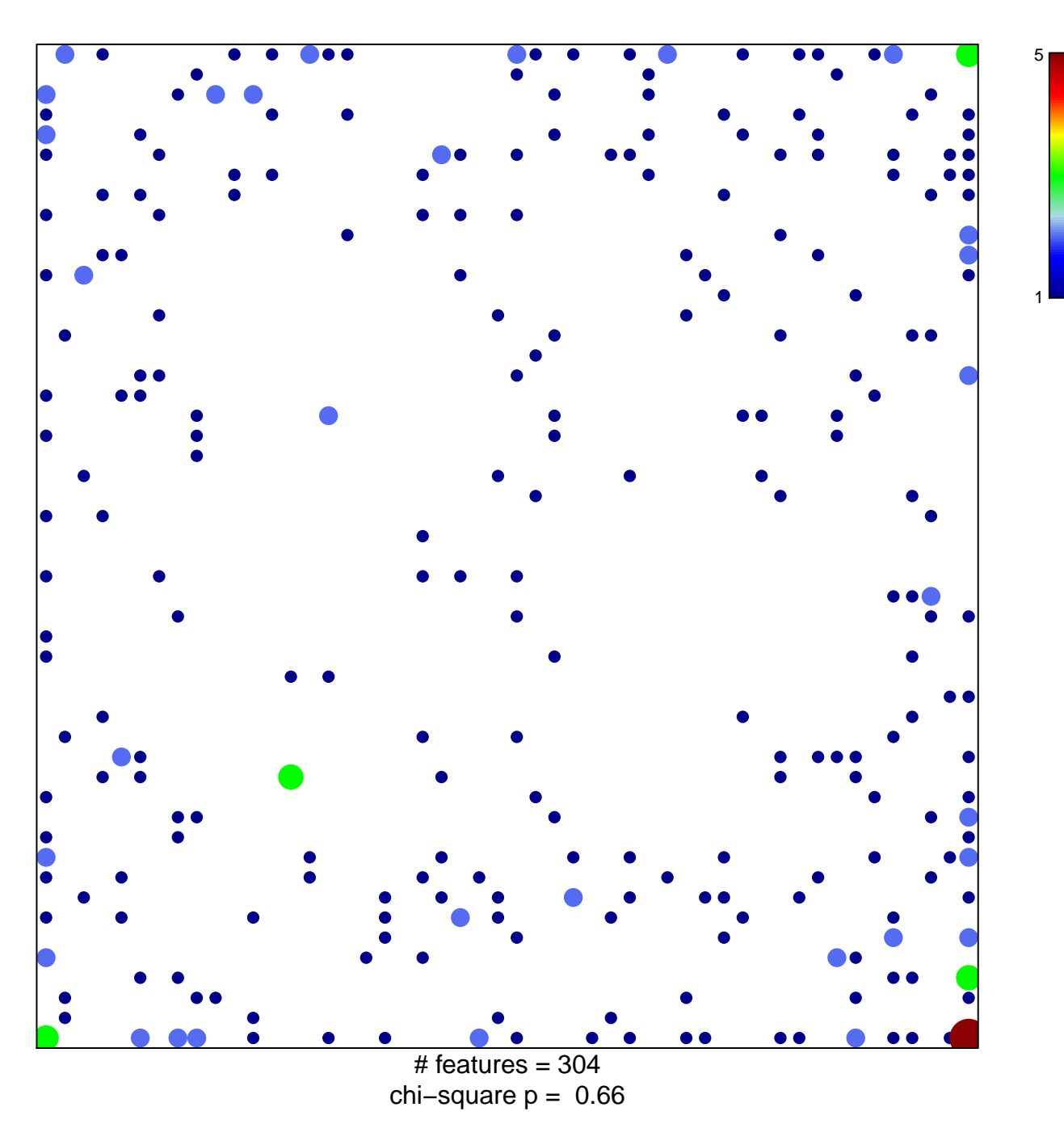

## **Fetal\_Het**

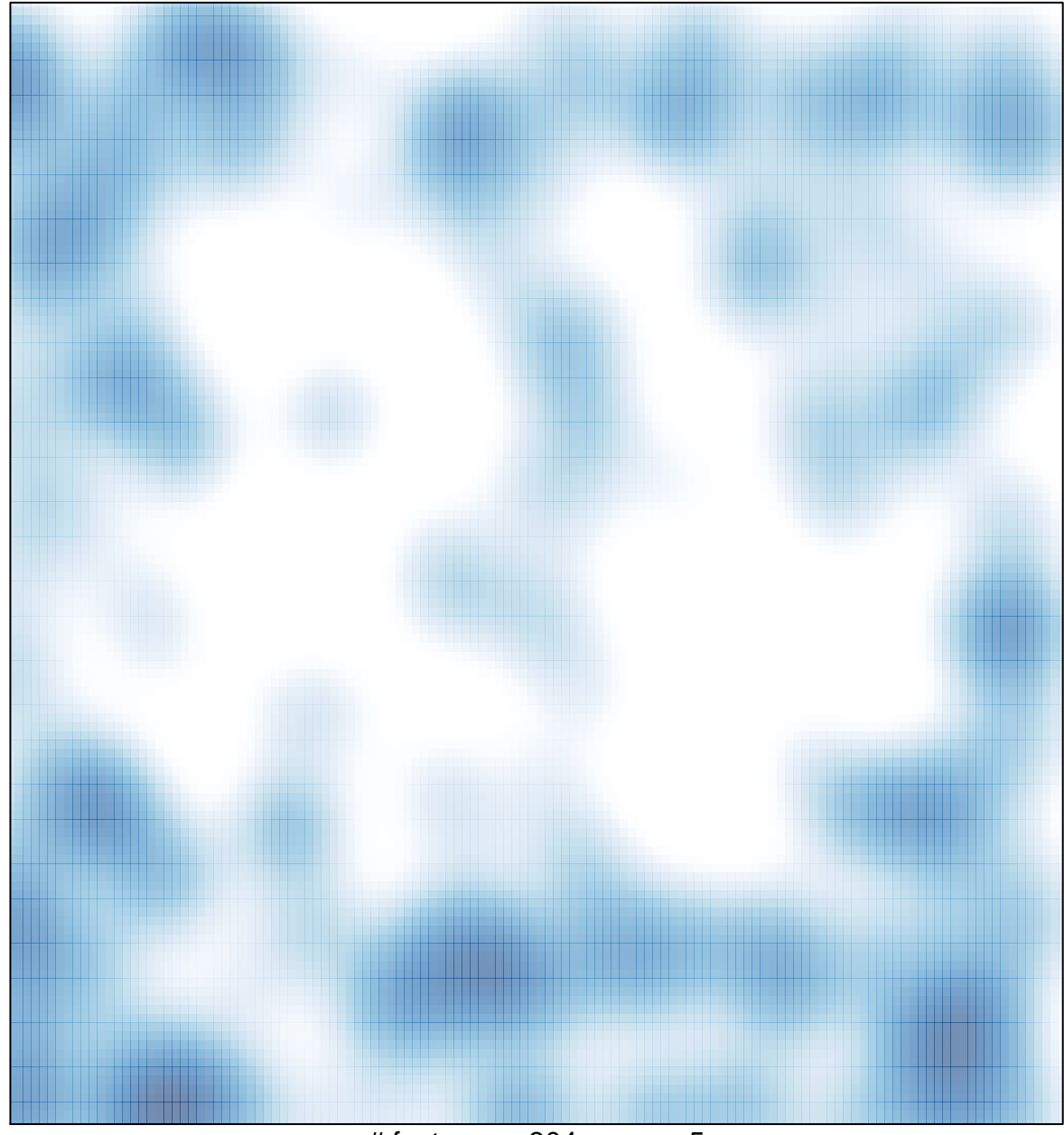

# features =  $304$ , max =  $5$